## **Robotics Service Bus - Feature #1750**

Feature # 44 (Resolved): Implement basic introspection support

# **Test introspection as part of integrationtest**

02/06/2014 06:34 PM - J. Moringen

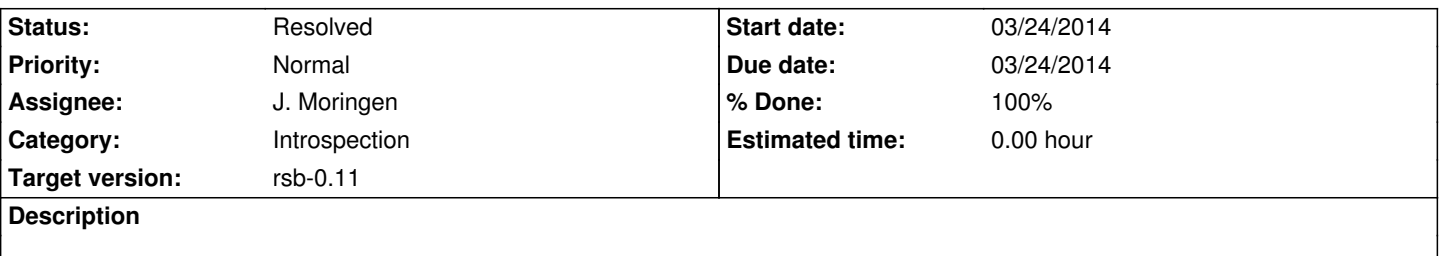

### **Associated revisions**

#### **Revision f5108921 - 12/17/2014 05:41 PM - J. Moringen**

Added tests {cpp,python,lisp}/{local,remote}-introspection.\*

#### refs #1750

The new introspection tests work by starting a local-introspection and a remote-introspection process in parallel and the remote-introspection process collecting and verifying introspection events from the local-introspection process.

local-introspection program for Java is missing for an initial complete test.

- cpp/local-introspection.cpp: new file; C++ introspection sender
- cpp/CMakeLists.txt: added cpp/local-introspection.cpp
- python/local-introspection.py: new file; Python introspection sender
- lisp/common.lisp (toplevel): load rsb-introspection system (**introspection-test-uri**): new variable; base URI for introspection tests
- lisp/local-introspection.lisp: new file; Common Lisp introspection sender
- lisp/remote-introspection.lisp: new file; Common Lisp introspection receiver; also contains verification logic
- lisp/dump.lisp (**filename->entry-point**): added filename "remote-introspection" with entry point `remote-introspection-main', "local-introspection" with entry point `local-introspection-main'
- lisp/CMakeLists.txt (SCRIPTS): added {local,remote}-introspection.lisp
- test/integrationtest.py (tests): added "introspecton" (IntegrationTest.addIntrospectionPair): new method; add an introspection test case for a given pair of languages (run): added "introspection" test category

### **Revision b191d19a - 12/17/2014 05:41 PM - J. Moringen**

Added test java/LocalIntrospectionTest.java

fixes #1750

- java/LocalIntrospectionTest.java: new file; test for introspection sender
- java/local-introspection.sh.in: new file; shell script for executing local introspection test
- java/CMakeLists.txt: added script local-introspection.sh

## **History**

## **#1 - 04/07/2014 06:41 PM - J. Moringen**

- *Status changed from New to In Progress*
- *Assignee set to J. Moringen*
- *% Done changed from 0 to 70*

### **#2 - 09/14/2014 01:00 PM - J. Moringen**

*- Category changed from Language Integration to Introspection*

## **#3 - 12/17/2014 06:30 PM - J. Moringen**

- *Status changed from In Progress to Resolved*
- *% Done changed from 70 to 100*

Applied in changeset commit:rsb-integrationtest|b191d19a2f8da6c74e7f9d300708293f7af439d7.